# **Training**

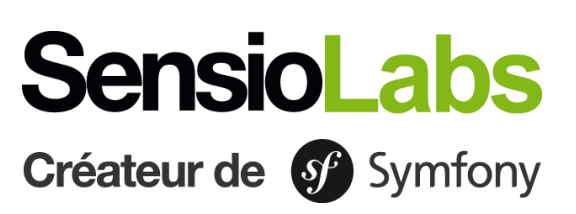

# **Getting Started with Symfony 5**

In 2 days, the objective of this training session is to introduce you to the Symfony 5 framework to create your website. You will create a new Symfony 5 project from scratch, where you will discover the structured organization of its directories / files, to which you will apply an MVC pattern. You will also learn to build your first web pages with the Twig rendering engine and the Webpack Encore asset manager. All this, along with Symfony forms and object persistence via Doctrine. Finally, our trainers will focus on official good practices and tips from Symfony.

**Requirements:** Good knowledge of PHP and object-oriented programming.

#### **Learning materials**

SensioLabs University has designed the best Symfony training experience by combining in-class sessions and eLearning. In addition to training sessions, access **our eLearning platform** for 1 month to mix various learning practices, validate your skills, track your progress and stay in touch with your trainer throughout the program.

The course materials will be available within the personal space of each participant. SensioLabs trainers are Symfony certified and practice continuous monitoring during face-to-face training. Computers are available to participants on request.

#### **Learn Symfony with Symfony certified trainers and the SensioLabs University eLearning platform:**

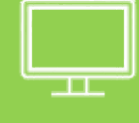

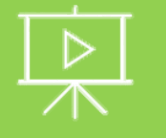

A platform available at any time

Read and download your course materials

Additional resources: exercises, videos, test… Online chat with your trainer

## **Program**

#### **Introduction**

- Overview of the Symfony project, including license, releases, roadmap, guidelines with Symfony framework and useful components as example of doable things.
- Work environment and Symfony command line tool.
- Installation of a Symfony project.

#### **First steps with Symfony**

- How to handle a Request Response flow.
- Create your first web page.
- Fine-tune your application routes with parameters and requirements.
- Best practices when using controllers and their helpers.

#### **Introduction to functional tests**

- Explanations about automated tests and functional tests.
- Get ready with PHPUnit to run automated tests.
- Write your first test to check a status code over a web page.
- Use a data provider to provide URLs to be checked.

#### **Templating with Twig**

- Introduction to Twig.
- Learn Twig's basic syntax.
- Use the Dot syntax helper in your templates.
- Use Twig to loop over data from a controller and test some conditions to design your web page.
- Use layout techniques with inheritance and template inclusions to reduce your template.
- Best solutions to get help with the Symfony console and the web profiler.
- Create dynamic URLs in your templates to access another web page or link an asset.

#### **Web assets with Webpack Encore**

- Short introduction to Webpack Encore and Yarn.
- Installation and configuration of the required bundle.
- Optimize your assets with Webpack Encore.

#### **Introduction to Doctrine**

- Introduction to the Doctrine ORM and configuration of your project to access the database.
- Create your own entities and their mapping with the Symfony maker.
- Create and apply migrations to manage the state of your database at anytime.
- Handle relations between 2 entities.
- Store data in the database by using a controller or a Doctrine fixture for automated tests purpose.
- Retrieve data from the database by using built-in or custom queries.

#### **Forms**

- Introduction to Symfony forms.
- Create your own form with custom types.
- Handle submitted data.
- Use Symfony built-in constraints to get validated data.

# **eLearning platform**

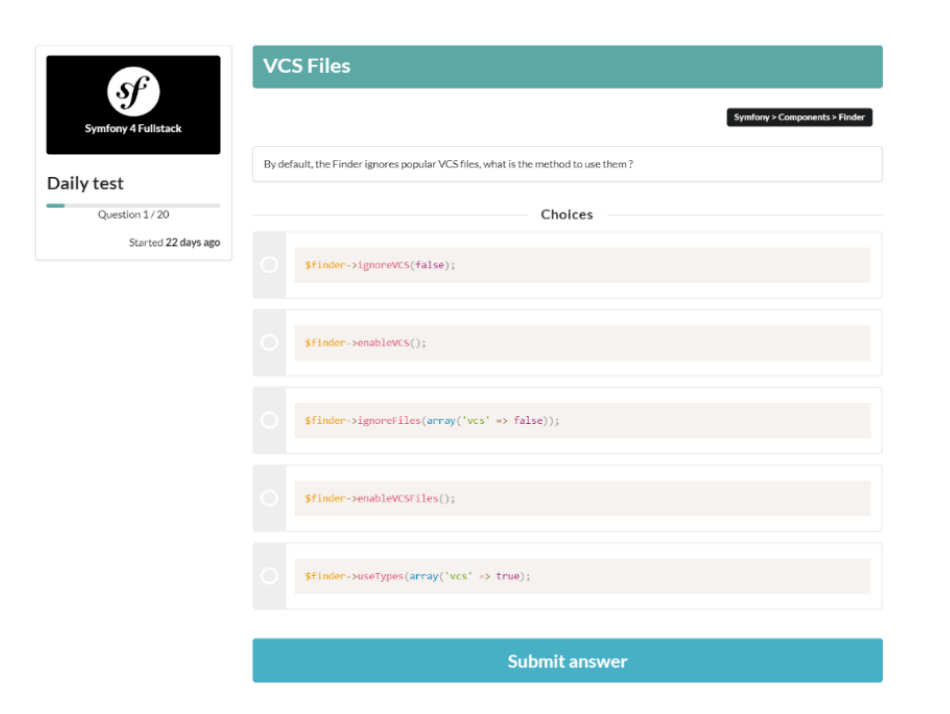

# DAILY TESTS

- Test yourself once a day on a 20 question multiple choice quiz.
- Find a databse of more than 1,200 questions on PHP, objectoriented programming, Doctine, Twig…

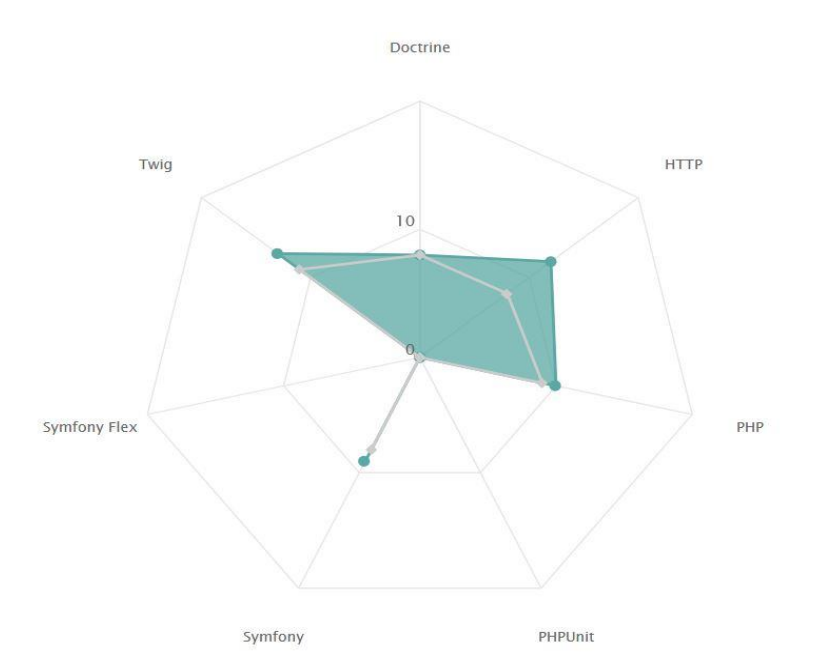

### SKILLS RADAR GRAPH

- Follow your level on each theme and component of Symfony.
- Find the results of your skills on each test in the form of a matrix
- Visualize the topics on which you still need to make progress.

14 hours / 2 days Public: Code: Audience: €1,290 per person SF5START PHP developers

# **Sign up**

**Details** Duration: 14 hours / 2 days **Sign up** New sessions are announced on training.sensiolabs.com/en/ or you can register by sending us an email at training@sensiolabs.com.

@SensioLabs

**SensioLabs**, 20 Rue des Jardins, 92600 Asnières-sur-Seine Tel: (+33) (0)1.86.65.72.00 https://training.sensiolabs.com SIRET: 752 893 842 00019 Training organization number: 11 92 19266 92